# **مجلة االدارة واالقتصاد / السنة – 42 العدد /2019 120 ISSN : 1813-6729 http://doi.org/10.31272/JAE.42.2019.120.15**

استخدام مقدر MCD الحصين في لوحة السيطرة <sup>2</sup>Hotelling T<sup>2</sup> في السيطرة

**النوعية عل اإلنتاج ) بحث طبي ي (**

أريج إبراهيم توفيق\*\*

 **أ ج براهيم و ي أ.د.حم ة سماعيل شاهي** 

**المستخلص**

تم في هذا البحث اســتعمال احصــاءة هوتلنك²T التي تعتمد بشــكل رئيســي على تقدير موجه األوســاط الحســابية ومصــفوفة التباين المشــترك للعينة, وان وجود قيم شــاذة )Outliers )في عينة متعدد المتغيرات يؤثر بشــكل كبير على القيم التقديرية ولهذا تم استعمال طريقة التقدير الحصينة ذات الكفاءة العالية لما لها من حصانة كبيرة ضد وجود القيم الشـــاذة في البيانات , واجراء مقارنة بين لوحة الســـيطرة هوتلنك **²**T الحصـــينة ولوحة الســـيطرة هوتلنك **²**T التقليدية للوصـــول الى الطريقة األفضـــل , وذلك من خالل اجراء تطبيق عملي على بيانات عينة الدراســـة. ومن ثم اســتخدام المحاكاة لتوليد تجربة بياناتها تتبع التوزيع (الطبيعي - الملتوي) متعدد المتغيرات وقد اثبتت نتائج المحاكاة ان لوحة الســـيطرة الحصـــينة وفق مقدر )MCD )كانت اكثر كفاءة من لوحة الســـيطرة التقليدية في الكشـــف عن االنحرافات عن متوسط العملية االنتاجية.

**Use of hippocampal MCD estimator in the Hoteling T² control panel in specific production control (applied research)**

## **Abstract**

 **In this research, the Hoteling T² statistic was used, which is mainly based on the estimation of the computational media wave and the sample covariance matrix. From significant immunity against the presence of anomalous values in the data, make a comparison between the Hoteling T² fortified control panel and the traditional Hoteling T² control panel to reach the best method, by conducting a practical application on the study sample data. The simulation results proved that the MCD panel was more efficient than the conventional control panel in detecting deviations from the average production process.**

**الكلمات الم تاحية** الجامعة المستنصرية / كلية االدارة واالقتصاد . باحثة . مستل من رسالة ماجستير مقبول للنشر بتأريخ 2018/5/6 ت الكلمات المصطلح **Control chart Hotelling T² classical** التقليدية T² الهوتلنك السيطرة لوحة 1 **The control chart of Hotelling T2 is**  لوحة الســـيطرة الهوتلنك ²T وفق مقدار اصـــغر **estimated Minimum Covariance Determinant Estimator** محدد تباين مشترك MCD 2 **Minimum Covariance Determinant Estimator** 3 اصغر محدد تباين مشترك MCD 4 التوزيع الطبيعي متعدد المتغيرات**Multivariate normal distribution** 

 $\vert$  261  $\vert$ 

## **مجلة االدارة واالقتصاد / السنة – 42 العدد /2019 120 ISSN : 1813-6729 http://doi.org/10.31272/JAE.42.2019.120.15 -1 الم دمة هدف البحث مشكلة البحث**

في هذا البحث تم التركيز بشـكل رئيسـي على لوحة السـيطرة هوتلنك ²T لكونها األكثر اسـتعماالً من بين لوحات السيطرة الاخرى التي تهدف الى الكشف عن الانحرافات الحاصلة في موجه متوسط العملية ومعالجة هذا الانحراف وإعادة انتظام العملية من جديد. والتي تقوم على افتراض ان البيانــــــــــــــــــــــــــــــــــــات المشــــــــــــــــــــــــــــــــاهدة تتبــــــــــــــــــــــــع التوزيــــــــــــــــــــــع الطبيعــــــــي متعــــــــــــدد المتغيرات *Normal Multivariat*( (*Distribution* والتي حـدود الســــيطرة )*Limits Control* )لهـذه اللوحـة تشــــكـل نســــبـة مئويـة من توزيع )*-F Distribution* )وهـذا االفتراض قـد ال يتحقق بـالواقع اذ قـد التتوزع البيـانـات المشــــاهـدة توزيعـا طبيعيـا متعـدد المتغيرات وبالتالي يتعذر استخدام لوحة السيطرة هوتلنك ²T التقليدية. ومن المعروف ان احصـــــاءة *Hotelling ²T* تعتمد بشـكل رئيسـي على تقدير موجه المتوسـط ومصـفوفة التباين - التباين المشـترك للعينة . وان وجود قيم شـاذة )*Outliers* )في عينـة متعـدد المتغيرات فـإنـه يؤثر تـأثيرا كبيرا على القيم التقـديريـة لهـا ومن هنـا برزت الحـاجـة لتوظيف طرائق للتقدير غير متحسسة لوجود القيم الشاذة في العينة وهذه الطرق هي طرائق التقديـ ــــــر الحصينــــــة .)*Robust Estimation Methods*)

يهدف البحث الى اســتخدام لوحة الســيطرة الحصــينة متعددة المتغيرات للمشــاهدات المنفردة وذلك من خالل إيجاد تقديرات كفوءة لموجه المتوسطات µ ومصفوفة التباين - التباين المشترك ∑ في حالة وجود قيم شــــــــــــــــــــــــاذة )*Outliers* )وباســتخدام طريقة التقدير الحصــينة وهي مقدر اصــغر محدد لمصــفوفة التباين - التباين المشــترك )*MCD*( 1 , واجراء مقارنة بين لوحة السـيطرة هوتلنك *²T* الحصـينة ولوحة السـيطرة هوتلنك *²T* التقليدية من خالل رسم لوحات السيطرة وتحديد معدل عدد ال تتصف حدود السيطرة التي يتم ايجادها حسب لوحة السيطرة هوتلنك ²T ان آداءها يكون كفوءاً في الكشـف عن االنحراف الحاصـل في موجه متوسـط العملية فقط عندما يفترض ان البيانات تتبع التوزيع الطبيعي المتعدد المتغيرات ولكن الذي يحصــل في الواقع ان هذا االفتراض يتعذر تحقيقه والســـيما في حالة وجود قيم شـاذة )*Outliers* )في البيانات, وبالتالي فان لوحة السـيطرة هوتلنك ²T سـتفقد خصـائصـها المثلى في الكشـف السـريع عن االنحراف الحاصـل في العملية عن ما مخطط له وهذا سـوف يؤدي الى تضـخيم حدود السـيطرة المحسوبة وفق صيغة هوتلنك ²T التقليدية ويقلل من قوة الكشف عن المشـــــــــاهدات المسببة لالنحرافات. مشاهدات الخارجة عند السيطرة في قياس أداء لوحة السيطرة.

**-2 لوحةة السةةةةيطرة هو لنة ²T الت ليةد ةة )⁵()¹⁰()¹¹(**لوحـة الســــيطرة هوتلنـك ²T التي تعرف بلوحـة Shiorat تعتبر الأكثر انتشـــاراً واســتخداماً من بين لوحات الســيطرة متعددة المتغيرات الأخرى وهي تســتعمل لمراقبة ورصـــد عدةمتغيرات (صـــفات) في وقت واحد والكشــف عن التغيرات (الانحرافات) الحاصـــلة في موجه متوســط العملية ومعالجة هذه التغيرات وإعادة انتظام العملية من جديد.

افرض ان هناك بيانــــــــــات بحجم )n )مـــن المشــ ـــــــــــــــــــاهدات ولكـل مشـــــــــــــــــــاهدة j ( حيث j=1,…,n) اخـذت (P) من المتغيرات (الصــــفـات) التي يتعين مراقبتهـا,(علمــاً ان (P) هي عـدد المتغيرات) وبـافتراض ان موجه المشــــاهدات Xj اذ ان`(Xj1,xj2,....xjp =(Xj1,xj2,....xj) وبافترات بموجه نقوسـطات  $\mu$  ومصــفوفة التباين - التباين المشــترك ∑ غير معلومة, لذلك انه احصــاءة هوتلنك  $T^2$  لكل مشــاهدة j تحسب وفق الصيغة االتية : **)⁵(**

T²<sup>j</sup> = (x<sup>j</sup> − x )′ S −1 (x<sup>j</sup> − x)………………… …………..(1)

إذ ان *S* : تمثل مصفوفة التباين \_ التباين المشترك للعينة. *¹ ̅S*: تمثل معكوس المصفوفة التباين \_ التباين المشترك للعينة.  *:*موجه متوسطات العينة .

1 (*Minimum Covariance Determinant Estimator*) للمصطلح مختصر( MCD( :

**ISSN : 1813-6729 http://doi.org/10.31272/JAE.42.2019.120.15**

∴ الحد الأدنى لهذه اللوحة صفر والحد الأعلى للمراقبة بمستوى α يكون<sup>(11)</sup>

 $UCL = T_{(p,n-p)}^2$ <sup>2</sup> … … … … … … … … … … … … … . . . … … (2)

حيث  $T^2_{(p,n-p)}$  تمثل القيمة الحرجـــة وتستخرج من جداول توزيع هوتلنك  $T^2$ *-distribution)* بدرجتي حرية  $(\alpha)$  وبمستوى معنوية ( ${\rm (n-p,p)}$ 

وحيث ان من مميزات احصاءة ²T إمكانيــــة تحويلهــــا الى توزيــــــع *F*( *distribution -F* )بدرجتي حرية )-n p,p )تحت افتراض التوزيع الطبيعي متعدد المتغيرات )¹⁰( فان :

(−) (−1) T <sup>2</sup> ~ F(p,n−p) … … … … … … … . . (3) التقليدية يعطى وفق الصيغة االتية)¹⁰( *²T*وبالتالي الحد األعلى للوحة UCL = (+1)(−1) (−) (,,−) … … … … … … … … … … . . (4)

 $\alpha$  حيث ان  $\alpha$  وبدرجتي حرية بـــ  $t$  مئي توزيع  $F$  بمستوى معنوية  $\alpha$  وبدرجتي حرية  $(n-p,p)$ 

اذ ان )α )تمثل احتمال الخطأ من النوع األول )*error Ι Type* )وتســــمى في مجال الســــيطرة النوعية بمعدل اإلنـذار الكـاذب )*Rate alarm False* )وتحـدد قيمتهـا او حســــب نوع المنتج. واحتمـال الخطـأ من النوع األول يتم تقديره بنسـبة عدد المشـاهدات التي عرفت بصـورة غير صـحيحة خارج السـيطرة الى العدد الكلي للمشـاهدات ضـمن السـيطرة. وان حدود السـيطرة )*limits Control* )التي تم تحديدها وفق الصـيغة )4( تسـتعمل لمراقبة العملية فيقال ان العملية خارج السيطرة في حالة قيم ²T المحسوبة بالصيغة )1( المناظرة للمشاهدة المحدد تتجاوز حدود السيطرة. ان احصـــاءة لوحة الســـيطرة هوتلنك ²T التقليدية التي تســـتند على الصـــيغة )1( تعتمد في حســـابها على موجه المتوسـطات للعينة وعلى مصـفوفة التباين المشترك للعينة وحيث ان هذين التقديرين تكون حساسة وتتأثر بوجود القيم الشاذة ضمن البيانات فان لوحة السيطرة هوتلنك ²T التقليدية تكون هي األخرى

حسـاسـة اتجاه القيم الشـاذة وبالتالي تصـبح لوحة سـيطرة غير حصـينة وتعطي إنذارات مضـللة وكاذبة عن خروج العملية عن السيطرة. ولهذا السبب ولجعل هذه اللوحة حصينة فانه البد من إيجاد مقدرات حصينة لموجه المتوسطات ومصفوفة التباين المشترك ∑ بحيث تجعل المقدر يتصف بأحتفاظه بالعديد من الخصائص المر غوب بها للمقدرات  $\mu$ في حالة عدم تحقيق افتراضات االنموذج.

**-3 لوحة السيطرة هو لن ²T م د أصغر محدد با مشترك )MCD⁽ )⁷⁽⁾¹²⁾**

تعتبر طريقـة مقـدر أصــــغر محـدد تبـاين مشــــترك )MCD )من اكثر الطرائق الحصــــينـة شــــهرة في تقـدير موجـه المتوسـطات  $\mu$  ومصـفوفة التباين – التباين المشـترك ∑ وتقوم فكرة هذه الطريقة بأن يتم سـحب عينات جزئية بحجم )h )من المشـاهدات الكلية وحسـاب المحددات لمصـفوفات التباين المشـترك للعينات الجزئية فالمصـفوفة التي تمتلك أصـغر محدد (determinant) تعتبر هي أفضـل مقدر من بين المقدر ات الأخر ي لمصـفوفة التباين المشـتر ك ويطلق عليها بمقدر أصغر محدد تباين مشترك حصين )MCD).

واقترح Rousseeuw عام 1984 ان يتم اختيار قيمة h حسب الصيغة الاتية : <sup>(12</sup>)

 $h = \frac{n}{2}$ 2 + 1 … … … … … … … … … … … … … … … … … . (5)

ولضمان الحصول على مقـدرات حصينــــة تمتلك نقطــــة انـهيـــار ( Breakdown point) تصل الى 50% وفق مقدر )MCD )فقد اقترح نفس العالم بان يعتمد في حساب حجم العينة الجزئية )h )على عدد المتغيرات أي : **)⁷(**

 $\begin{bmatrix} 263 \end{bmatrix}$ 

 $h = \frac{n+p+1}{2}$ ≈ 50% … … … … … … … … … … … … . . … … (6)

### **ISSN : 1813-6729 http://doi.org/10.31272/JAE.42.2019.120.15**

ونقطة الانهيار يقصد بها أصغر نسبة مئوية من البيانات الملوثة ينهار بعدها المُقدر وتعُد نقطة الانهيار احدى معايير الحصانة للمقدرات والتي سيشار اليها الحقا. ان مقدرات طريقة )MCD )لموجه المتوسطات ومصفوفة التباين المشترك Σ تعطى حسب الصيغ االتية : **)⁷(**  $1 \nightharpoonup^h$ 

$$
\overline{X}_{MCD} = \frac{1}{h} \sum_{j=1}^{h} \underline{x}_j
$$

................ (7)

 $= dp * \sum_{j=1}^{h} (\underline{x}_{j} - \underline{X}_{MCD}) (\underline{x}_{j} - \underline{X}_{MCD})' \hat{\Sigma}_{MCD}$ 

اذ ان dp يعرف بمعامل االتساق (Coefficient Consistent (ويحسب كاالتي :

$$
dp = \left(1 + \frac{15}{(n-p)}\right)^2 \; * \; \frac{1}{\chi_{p,\alpha}^2} \qquad \qquad \dots \dots \dots \dots \tag{8}
$$

 $\bm{p}$  اذ ان  $\bm{\chi}_{\mathsf{P},\alpha}^2$  تمثل قيمـة جـدوليـة وتســـتخرج من جـداول توزيع مربع كـاي  $\bm{\chi}_{\mathsf{P},\alpha}$  -? $\bm{\chi}_{\mathsf{P},\alpha}$ بـدرجـة حريـة ومســــتوى معنوية @ , وتتمتع مقدرات (MCD) بخاصــــية التغاير المتســــاوي ( Affine Equivariant) وهذه الخاصية تعني ان استخدام وحدات قياس مختلفة او أي تحويالت خطية اليغير من أداء طرائق التقدير. أذن فإن احصاءة لوحة السيطرة هوتلنك T° الحصينة وفق مقدر (MCD) تكون (T −1

$$
T_{j(MCD)}^{2} = (\overline{x}_{j} - \overline{x}_{MCD})' \sum_{MCD}^{\lambda - 1} (\underline{x}_{j} - \overline{x}_{MCD}) \quad \dots \dots \dots \dots \dots \dots (9)
$$
  
j=1,2,......,n

## **-4 الجانب التطبي ي الجانب التجر بي 1-4 نتائج االختبا ات**

**.1اختبا بيانات عينة الد اسة** 

تضـمن البحث جانبين , الجانب التطبيقي والجانب التجريبي. حيث تم في الجانب التطبيقي حسـاب إحصاءات هوتلنك ²T التقليدية الحصـينة ورسـم حدود السـيطرة واجراء المقارنة بين لوحات السـيطرة هوتلنك ²T الحصـينة ولوحة ²T التقليدية عن طريق الرسـم حدود السـيطرة لها وتحديد نسـبة عدد المشـاهدات الواقعة خارج حدود السـيطرة . وتم في هذه الدراسـة االعتماد على بيانات تعود للشـركة العامة للصـناعات الكهربائية لمنتج المروحة السـقفية للفترة )2012- 2015( والتي تعتبر من اهم منتوجـات الشــــركـة المـذكورة ولعـدم توفر برامج جـاهزة فقـد اعتمـد البـاحـث على كتـابـة برنـامج بـالاعتمـاد على احدى لغـات البرمجـة المرئيـة (Opject Oriented Programming) وهي لغـة البرمجـة الشـيئية**.** وقبل تطبيق لوحة هوتلنك ²T التقليدية والطرائق الحصـينة حسـب الصـيغ )1(, )7( البد من اجراء اختبار للتحقق من ان شـرط التوزيع الطبيعي متوفر ام ال للمتغيرات المدروسـ ة وللبيانات الموضـحة في الجدول)1( والتي حجمها = 100 ولمعرفة المتغيرات فيما اذا كانت تتبع التوزيع الطبيعي ام ال بأجراء االختبار من خالل جودة توفيق البيانات وبحســب الاختبار أظهرت نتائج قيم اختبار (Kolmogorov – Smirnov) ان جميع متغيرات الدراســـة التي هي: التيار  $(X_1)$ , والقدرة  $(X_2)$ , ومعامل القدرة  $(X_3)$ , والسرعة ( $X_4$ ) لا تتوزع توزيعاً طبيعياً والجدول (2) يبين نتائج االختبار.

**جدول (1)** 

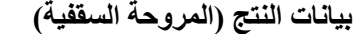

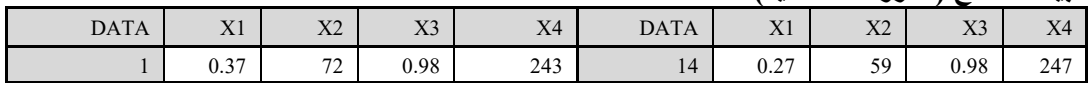

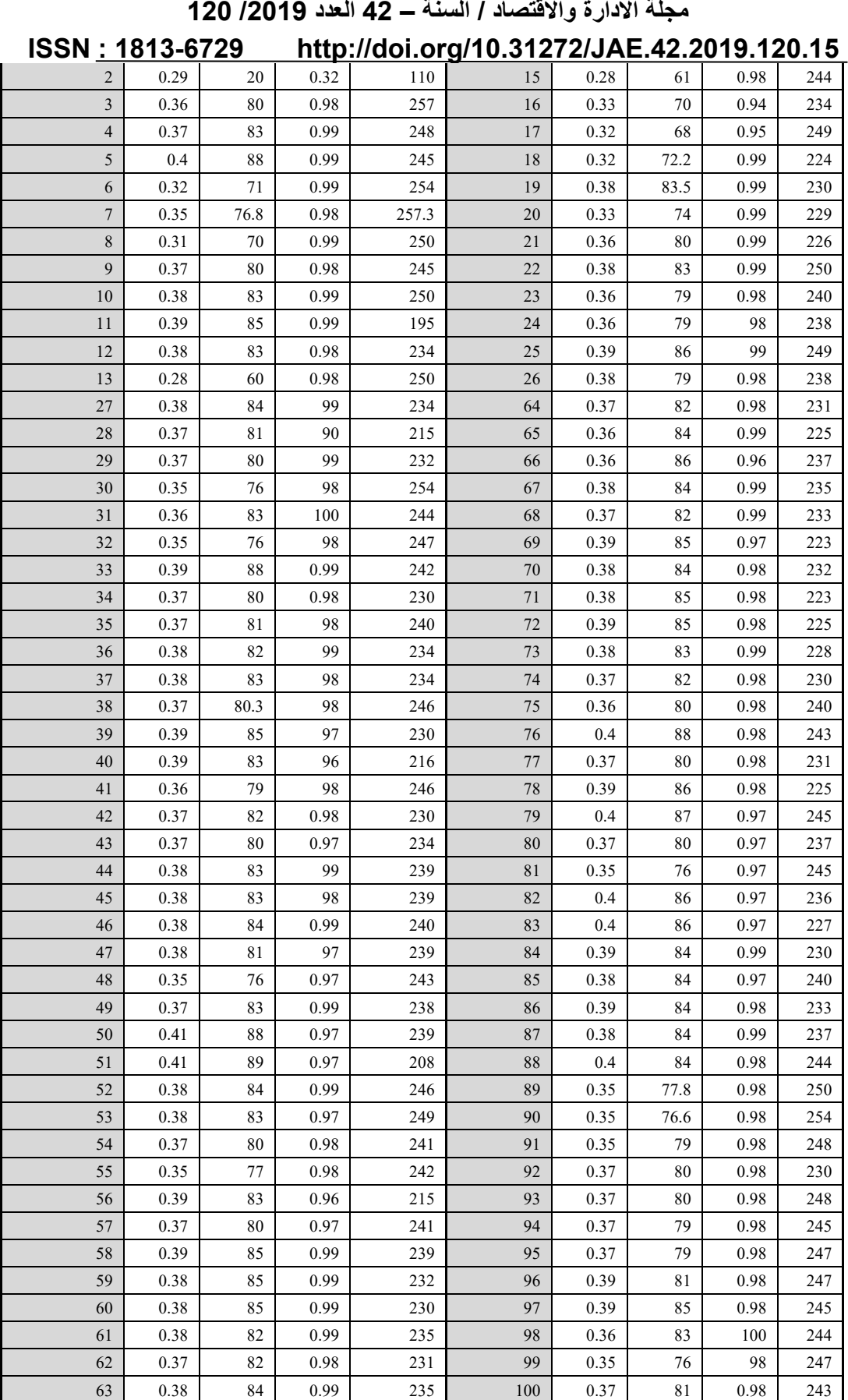

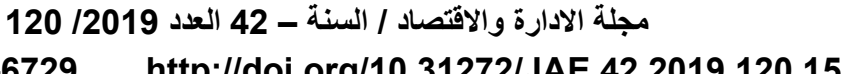

 $\left(265\right)$ 

## **ISSN : 1813-6729 http://doi.org/10.31272/JAE.42.2019.120.15 جد )2(**

**نتائج اختبا كولموكر ف – سميرنوف للبيانات** 

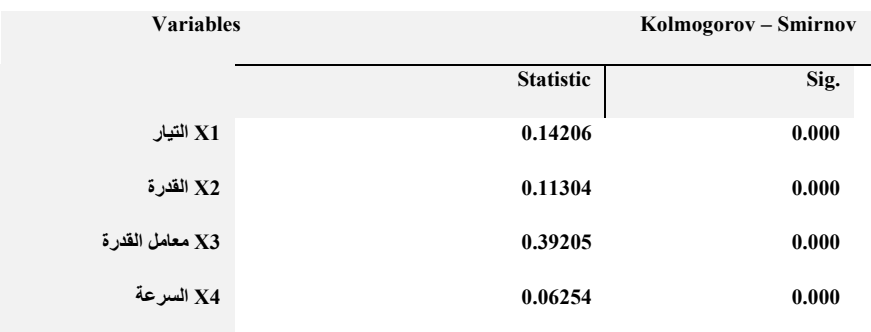

#### 2. أختبار وجود أو عدم وجود القيم الشاذة بطريقة (Box-and-Whisker Plot)

تم اختبـار وجود أوعـدم وجود القيم الشــــاذة بطريقـة )*Plot Whisker-and-Box* )فيمـا يخص عينـة البحـث, فقـد أظهرت نتائج طريقة )*Plot Whisker-and-Box* )بأسـتعمال برنامج البرمجة المرئية )*OOP* )وجود القيم الشـاذة ألربـع مـتـغـيـرات, وبــأعــداد مـتـفــاوتــة مـن طـرف واحــد او طـرفـيـن لـلـبـيــانــات, بــالـنســـــبــة لـمـتـغـيـر  $(0)(X_3)$  الـتـيـار $(2,6,14,15,16,18)$  والـقـدرة  $(2,6,7,13,14,15,17)$  ومـعـامـل الـقـدرة  $(2,6,14,15,16,18)$  $(4)$  والسرعة( $(2,10,50)$ ). وتم رسم الاشكال البيانية لكل متغير وكما في الاشكال (1) ,  $(2)$  ,  $(3)$ 

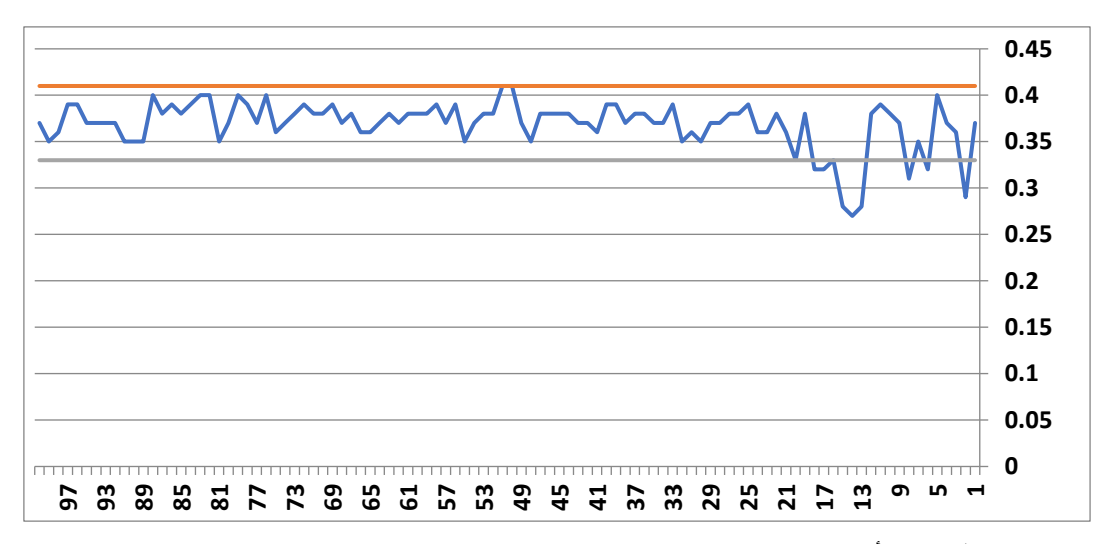

 $\mathbf{X}_1$ ( )) يمثل نتائج أختبار (Box-and-Whisker Plot) للمتغير التيار **)** 

**مجلة االدارة واالقتصاد / السنة – 42 العدد /2019 120 ISSN : 1813-6729 http://doi.org/10.31272/JAE.42.2019.120.15**

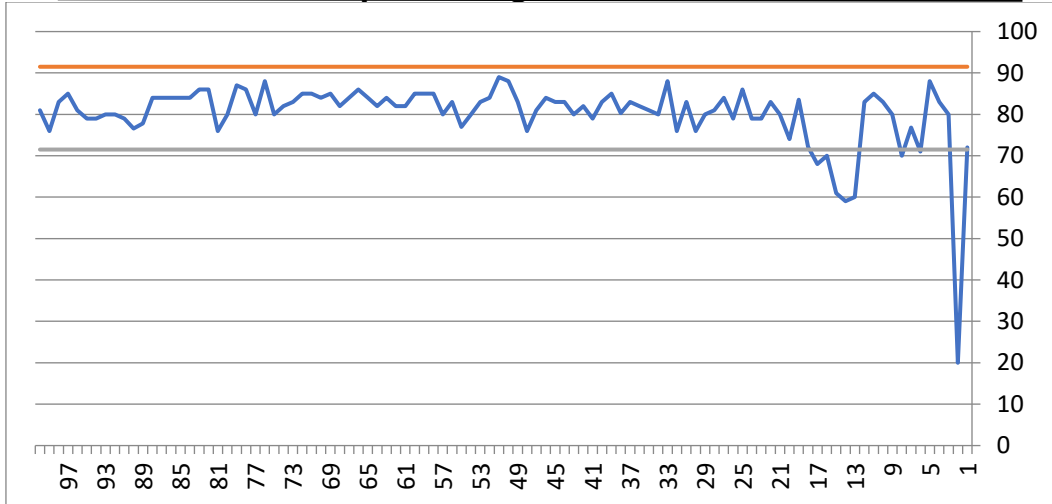

**شكل)2( م ل نتائج أختبا )Plot Whisker-and-Box )للمتغير ال د ة₂X**

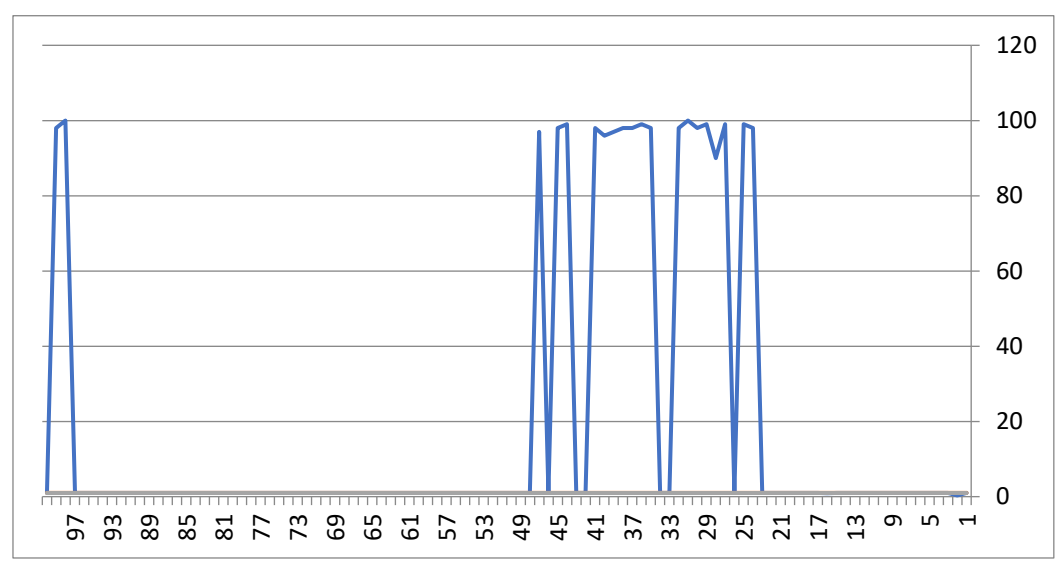

 $\rm X_3$ مثل (3) يمثل نتائج أختبار ( $\rm BoX$ -and-Whisker Plot) للمتغير معامل القدر

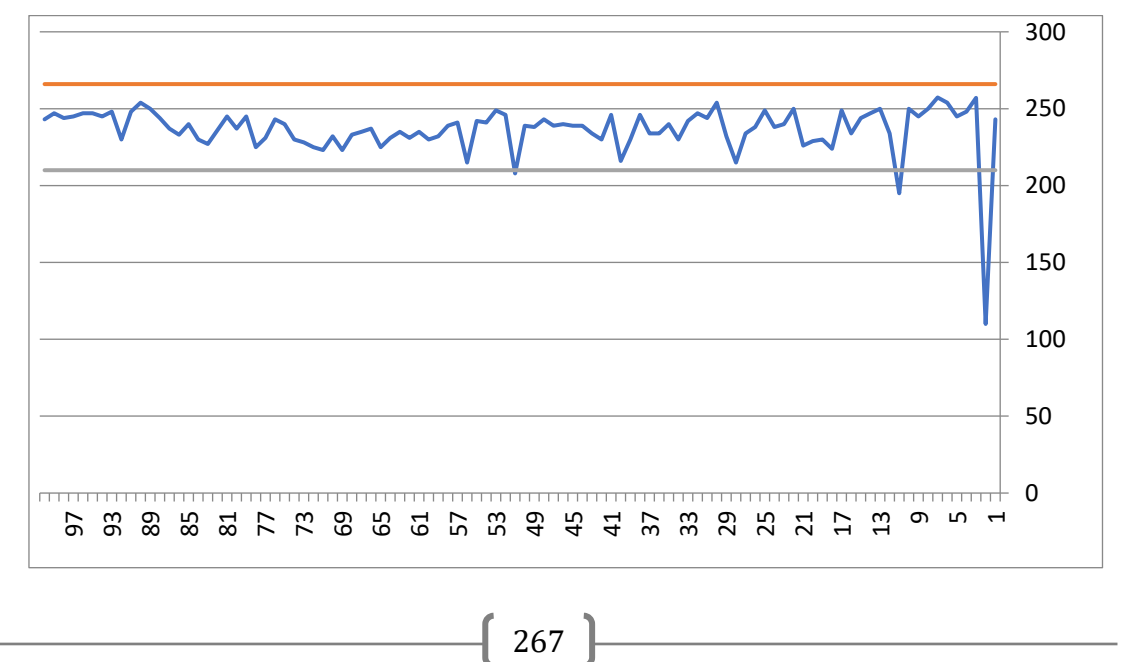

# **مجلة االدارة واالقتصاد / السنة – 42 العدد /2019 120 ISSN : 1813-6729 http://doi.org/10.31272/JAE.42.2019.120.15**  $\chi_4$ (4) يمثل نتائج أختبار (Box-and-Whisker Plot) للمتغير السرعة $\chi_4$

2-4 نتائج تقدير موجه المتوسطات ومصفوفة التباين المشترك باستعمال طرائق التقدير التقليدية والحصينة

نتائج تقدير موجة المتوسط لجميع متغيرات الدراسـة لبيانات منتج المروحة السـقفية التيار $(\mathrm{X_{1}})$ , القدرة  $(\mathrm{X_{2}})$ , معامل القدرة (X3) , السرعة( X4) باستعمــــــال طرائـــــــــــق التقديــــــــــــر التقليديـــــــــة والحصينــــــة (MCD) موضحة في جدول)3(

**جد )3(**

نتائج تقدير موجه المتوسطات لمتغيرات الدراسة للمروحة السقفية باستعمال طريقة التقدير الحصينة (MCD)

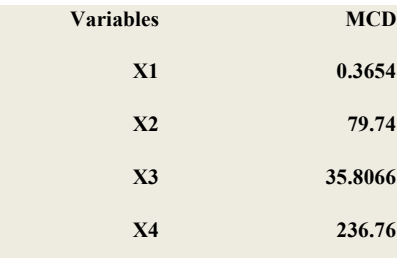

وان نتائج تقدير مصـــفوفة التباين – التباين المشـــترك لمعلمة القياس )**∑**( لجميع متغيرات الدراســـة لمنتج المروحة الســقفية التيار  $(X_1)$ , القدرة  $(X_2)$ , معامل القدرة  $(X_3)$  , الســرعة  $(\overline{X}_4)$  باســتخدام طريقة التقدير الحصــينة وهي موضحة في الجدول )4(

**جد )4(**

نتائج تقدير مصفوفة التباين – التباين المشترك لمتغيرات الدراسة باستعمال طريقة التقدير الحصينة (MCD)

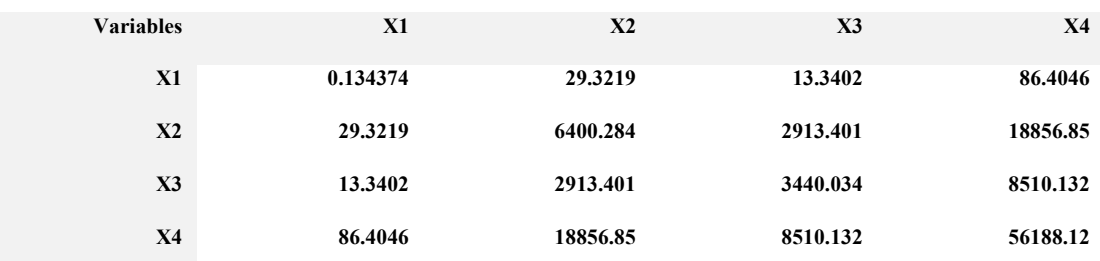

 **قد كانت نتائج حصةاءات ²T الت ليد ة الحصةينة لبيانات عينة الد اسةة هي كما مو ةحة ي الجد )6( , )7( بمستو ي معنو ة** )0.05 = (**,** )0.01 = (**.**

**جدول (5)** 

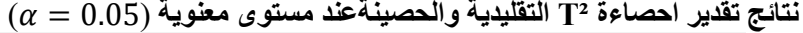

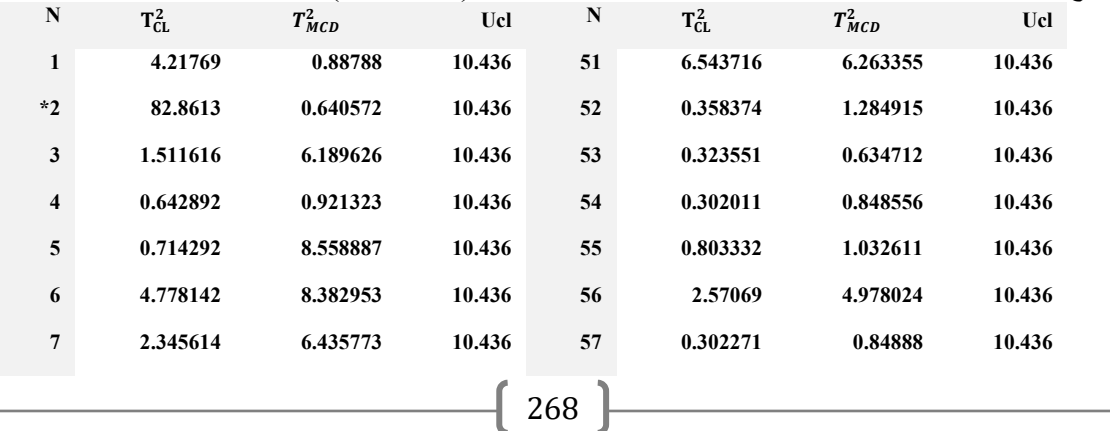

|                  | <b>ISSN: 1813-6729</b> |          |        |     |          | http://doi.org/10.31272/JAE.42.2019.120.15 |        |
|------------------|------------------------|----------|--------|-----|----------|--------------------------------------------|--------|
| 8                | 5.075262               | 3.264701 | 10.436 | 58  | 0.557421 | 1.009064                                   | 10.436 |
| $\boldsymbol{9}$ | 0.410459               | 5.076898 | 10.436 | 59  | 1.036295 | 3.481884                                   | 10.436 |
| 10               | 0.344932               | 3.703481 | 10.436 | 60  | 1.174797 | 3.604186                                   | 10.436 |
| 11               | 6.693492               | 1.347239 | 10.436 | 61  | 0.403934 | 1.231328                                   | 10.436 |
| 12               | 0.496255               | 2.81046  | 10.436 | 62  | 0.52927  | 1.67921                                    | 10.436 |
| $*13$            | 10.94489               | 1.86525  | 10.436 | 63  | 0.60717  | 1.57642                                    | 10.436 |
| $*14$            | 11.35781               | 0.64057  | 10.436 | 64  | 0.52927  | 1.67921                                    | 10.436 |
| 15               | 8.747252               | 0.71502  | 10.436 | *65 | 2.21853  | 16.6483                                    | 10.436 |
| 16               | 1.66172                | 1.99288  | 10.436 | *66 | 3.02986  | 29.81401                                   | 10.436 |
| 17               | 4.77764                | 2.11361  | 10.436 | 67  | 0.60717  | 1.57642                                    | 10.436 |
| 18               | 0.94915                | 8.52602  | 10.436 | 68  | 0.46361  | 1.61126                                    | 10.436 |
| 19               | 0.78169                | 2.54004  | 10.436 | 69  | 1.85249  | 2.17480                                    | 10.436 |
| 20               | 0.82792                | 2.25205  | 10.436 | 70  | 0.76311  | 1.72369                                    | 10.436 |
| 21               | 0.50394                | 2.24229  | 10.436 | 71  | 1.79155  | 4.13373                                    | 10.436 |
| 22               | 0.34493                | 3.45018  | 10.436 | 72  | 1.63186  | 1.98386                                    | 10.436 |
| 23               | 0.39687                | 12.0007  | 10.436 | 73  | 0.82864  | 1.2379                                     | 10.436 |
| 24               | 4.12377                | 2.85998  | 10.436 | 74  | 0.56824  | 1.7178                                     | 10.436 |
| 25               | 4.06161                | 5.54405  | 10.436 | 75  | 0.46151  | 1.71717                                    | 10.436 |
| 26               | 0.84039                | 1.00517  | 10.436 | 76  | 0.83240  | 1.52953                                    | 10.436 |
| 27               | 4.44534                | 1.8262   | 10.436 | 77  | 0.32362  | 0.97489                                    | 10.436 |
| 28               | 4.44437                | 2.44818  | 10.436 | 78  | 1.87932  | 2.55961                                    | 10.436 |
| 29               | 4.22278                | 1.91281  | 10.436 | 79  | 0.57905  | 1.08987                                    | 10.436 |
| 30               | 5.86146                | 2.06770  | 10.436 | 80  | 0.26073  | 0.86090                                    | 10.436 |
| 31               | 5.11466                | 2.32422  | 10.436 | 81  | 1.120326 | 1.079364                                   | 10.436 |
| 32               | 5.12574                | 5.68095  | 10.436 | 82  | 1.081684 | 2.332652                                   | 10.436 |
| 33               | 1.12633                | 2.25598  | 10.436 | 83  | 1.958101 | 3.115925                                   | 10.436 |
| 34               | 0.34878                | 1.71782  | 10.436 | 84  | 1.04168  | 2.05736                                    | 10.436 |
| 35               | 4.01491                | 0.90362  | 10.436 | 85  | 0.431898 | 1.39651                                    | 10.436 |
| 36               | 4.31222                | 1.84648  | 10.436 | 86  | 0.826202 | 1.85659                                    | 10.436 |
| 37               | 4.22442                | 1.78914  | 10.436 | 87  | 0.52430  | 1.49454                                    | 10.436 |
| 38               | 4.1646                 | 1.395783 | 10.436 | 88  | 0.80505  | 6.43192                                    | 10.436 |
| 39               | 4.76016                | 3.77522  | 10.436 | 89  | 1.44010  | 2.28958                                    | 10.436 |
| 40               | 6.08361                | 0.97334  | 10.436 | 90  | 1.95952  | 1.62381                                    | 10.436 |
| 41               | 4.42125                | 3.39497  | 10.436 | 91  | 1.34706  | 4.65754                                    | 10.436 |
| 42               | 0.56824                | 2.87837  | 10.436 | 92  | 0.34878  | 1.00517                                    | 10.436 |
| 43               | 0.27348                | 6.26335  | 10.436 | 93  | 0.53570  | 0.9510                                     | 10.436 |
| 44               | 4.14444                | 1.284915 | 10.436 | 94  | 0.55540  | 2.16752                                    | 10.436 |
| 45               | 4.04068                | 0.63471  | 10.436 | 95  | 0.64853  | 2.21476                                    | 10.436 |
|                  |                        |          |        | 269 |          |                                            |        |
|                  |                        |          |        |     |          |                                            |        |

**مجلة االدارة واالقتصاد / السنة – 42 العدد /2019 120**

|    | <b>ISSN: 1813-6729</b> |          |        |     | http://doi.org/10.31272/JAE.42.2019.120.15 |          |        |
|----|------------------------|----------|--------|-----|--------------------------------------------|----------|--------|
| 46 | 0.43135                | 0.84855  | 10.436 | 96  | 0.937033                                   | 9.28848  | 10.436 |
| 47 | 4.0739                 | 1.03261  | 10.436 | 97  | 0.348247                                   | 0.78437  | 10.436 |
| 48 | 0.95587                | 4.978024 | 10.436 | 98  | 5.114669                                   | 12.00078 | 10.436 |
| 49 | 0.57890                | 0.84888  | 10.436 | 99  | 5.125744                                   | 2.85998  | 10.436 |
| 50 | 1.38143                | 1.00906  | 10.436 | 100 | 0.31747                                    | 0.63949  | 10.436 |

**مجلة االدارة واالقتصاد / السنة – 42 العدد /2019 120**

**جدول (6)** 

 $\alpha=0.01$  التقليدية والحصينةعند مستوى معنوية  $_{\rm T}$  تقدير احصاءة  $_{\rm T}$  التقليدية والحصينةعند مستوى معنوية

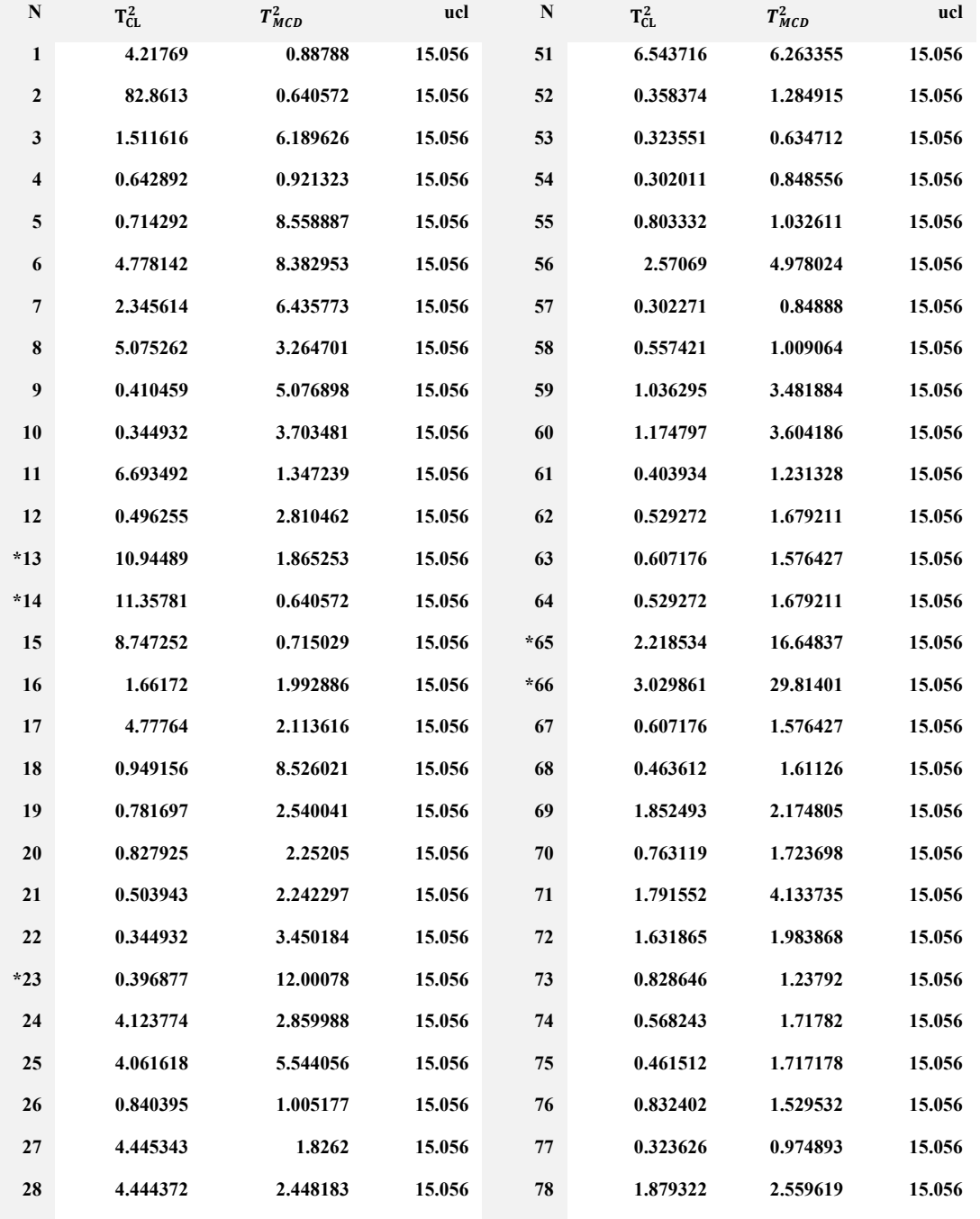

 $\left\{ 270 \right\}$ 

|    | ISSN : 1813-6729 |          |        |     | <u> http://doi.org/10.31272/JAE.42.2019.120.15</u> |          |        |
|----|------------------|----------|--------|-----|----------------------------------------------------|----------|--------|
| 29 | 4.22278          | 1.912811 | 15.056 | 79  | 0.579059                                           | 1.089877 | 15.056 |
| 30 | 5.861462         | 2.067703 | 15.056 | 80  | 0.260732                                           | 0.860908 | 15.056 |
| 31 | 5.114669         | 2.324226 | 15.056 | 81  | 1.120326                                           | 1.079364 | 15.056 |
| 32 | 5.125744         | 5.680954 | 15.056 | 82  | 1.081684                                           | 2.332652 | 15.056 |
| 33 | 1.126339         | 2.255989 | 15.056 | 83  | 1.958101                                           | 3.115925 | 15.056 |
| 34 | 0.348789         | 1.71782  | 15.056 | 84  | 1.04168                                            | 2.057361 | 15.056 |
| 35 | 4.014919         | 0.903626 | 15.056 | 85  | 0.431898                                           | 1.396514 | 15.056 |
| 36 | 4.31222          | 1.846481 | 15.056 | 86  | 0.826202                                           | 1.856591 | 15.056 |
| 37 | 4.224424         | 1.789149 | 15.056 | 87  | 0.524302                                           | 1.494541 | 15.056 |
| 38 | 4.1646           | 1.395783 | 15.056 | 88  | 0.805055                                           | 6.431922 | 15.056 |
| 39 | 4.760165         | 3.775228 | 15.056 | 89  | 1.440106                                           | 2.289587 | 15.056 |
| 40 | 6.08361          | 0.973347 | 15.056 | 90  | 1.959524                                           | 1.623815 | 15.056 |
| 41 | 4.421255         | 3.394976 | 15.056 | 91  | 1.347066                                           | 4.657548 | 15.056 |
| 42 | 0.568243         | 2.878377 | 15.056 | 92  | 0.348789                                           | 1.005177 | 15.056 |
| 43 | 0.273488         | 6.263355 | 15.056 | 93  | 0.535706                                           | 0.95107  | 15.056 |
| 44 | 4.144446         | 1.284915 | 15.056 | 94  | 0.555406                                           | 2.167522 | 15.056 |
| 45 | 4.040681         | 0.634712 | 15.056 | 95  | 0.64853                                            | 2.214764 | 15.056 |
| 46 | 0.431355         | 0.848556 | 15.056 | 96  | 0.937033                                           | 9.288486 | 15.056 |
| 47 | 4.07394          | 1.032611 | 15.056 | 97  | 0.348247                                           | 0.78437  | 15.056 |
| 48 | 0.955871         | 4.978024 | 15.056 | 98  | 5.114669                                           | 12.00078 | 15.056 |
| 49 | 0.578904         | 0.84888  | 15.056 | 99  | 5.125744                                           | 2.859988 | 15.056 |
| 50 | 1.381432         | 1.009064 | 15.056 | 100 | 0.317474                                           | 0.639499 | 15.056 |
|    |                  |          |        |     |                                                    |          |        |

**مجلة االدارة واالقتصاد / السنة – 42 العدد /2019 120**

**3-4 عرض سم النتائج** 

## **1-3-4 نتائج لوحة هو لن ²T الت ليد ة**

يتضح من النتائج في جدول )7( والشكلين )5( و )6( االتي**:**

- ان الحـد األعلى للســــيطرة على وفق لوحـة الســــيطرة هوتلنـك²**T** بلغ )10.436( بمســــتوى معنويـة  $\alpha = 0.01$ ) في حيــــــن بلغ (15.056) بمستوى معنوية (0.01 = ).
- خروج )3( مشاهدات عن الحد األعلى للسيطرة بمستوى معنوية )0.05 = ( بنسبة %3 من العدد الكلي للمشاهدات.
- خروج مشاهدة واحدة عن الحد األعلى للسيطرة بمستوى معنوية )0.01 = ( بنسبة %1 من العدد الكلي للمشاهدات.

 $\{271\}$ 

• العملية اإلنتاجية خارج السيطرة.

جدول (7)

# **نتائج لوحة هو لن ²T الت ليد ة لمستوى معنو ة )0.01 , 0.05= (**

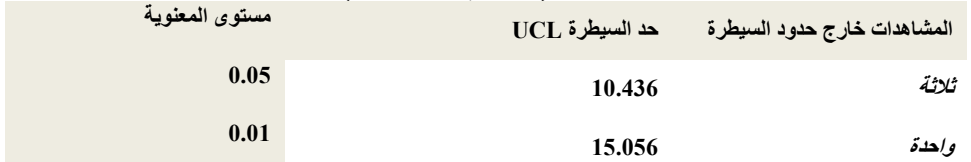

**مجلة االدارة واالقتصاد / السنة – 42 العدد /2019 120 ISSN : 1813-6729 http://doi.org/10.31272/JAE.42.2019.120.15** 100 80 60 40 20 0 <del>mana a mana a mana a mana a ma</del> 5 5 8 8 8 5 7 7 8 9 5 5 6 7 9 9 9 9 5 6 7 8 9 9 9 5 7

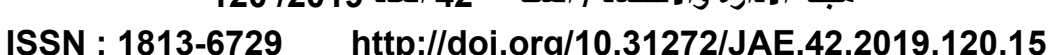

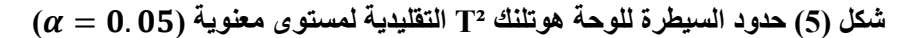

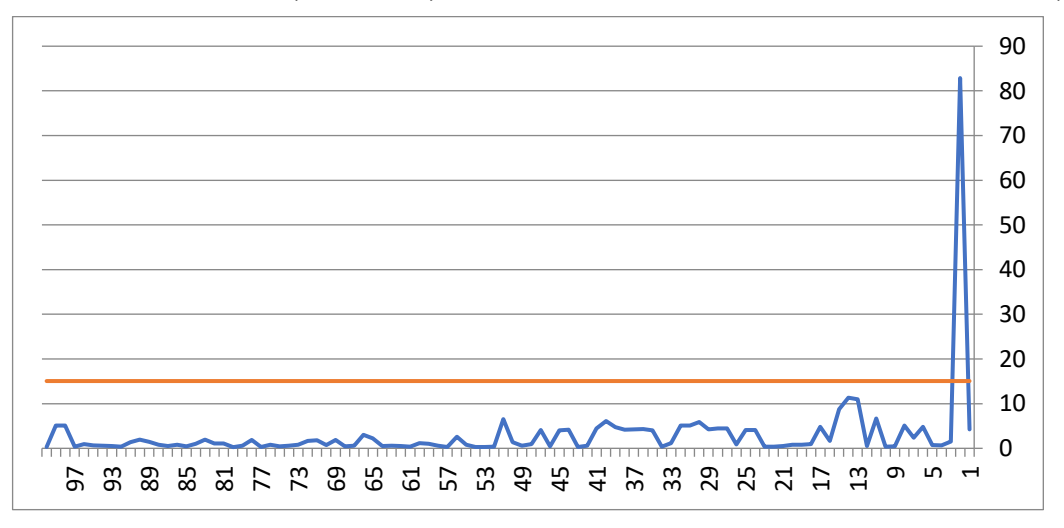

 $\alpha = 0.01$ ) حدود السيطرة للوحة هوتلنك <sup>12</sup> التقليدية لمستوى معنوية (01 ـ  $\alpha = 0$ 

# **2-3-4 نتائج لوحة )MCD )الحصينة**

يتضح من النتائج في جدول )8( والشكلين )7( و)8( االتي**:**

- ان الحد األعلى للسيطرة على وفق لوحة السيطرة هوتلنك ²T بلغ )10.436( بمستوى معنويـــــــــــــــــــــــة  $\alpha = 0.01$ ) في حين بلغ (15.056) بمستوى معنويـــة (0.01  $\alpha = 0.01$ ).
- خروج )4( مشاهدات عن الحد األعلى للسيطرة بمستوى معنوية )0.05 = ( بنسبة %4 من العدد الكلي للمشاهدات.
- خروج مشــاهدتين عن الحد الأعلى للسـيطرة بمسـتوى معنوية (0.01  $\alpha=0.01$  بنسـبة 2% من العدد الكلي للمشاهدات.
	- العملية اإلنتاجية خارج السيطرة. **جدول (8) نتائج لوحة هو لن ²T الحصينة م د )MCD )لمستو ي معنو ة**  $\alpha = 0.05, 0.01$

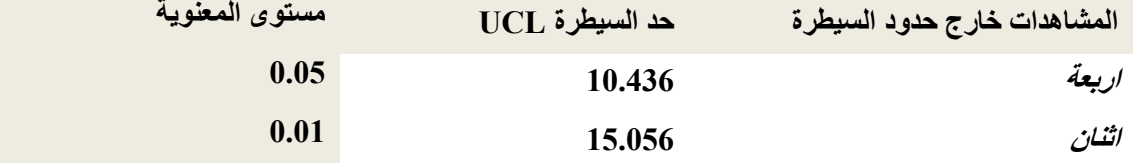

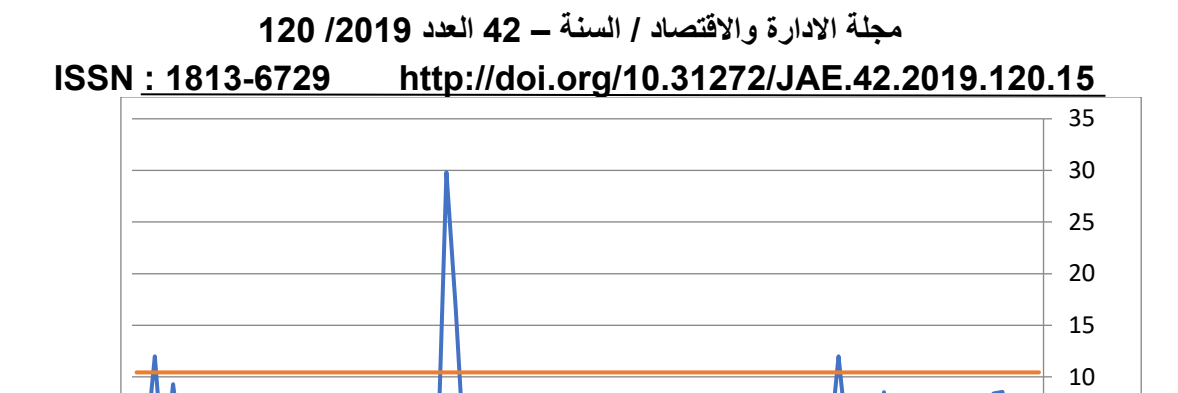

 $\alpha = 0.05$ ) حدود السيطرة للوحة هوتلنك <sup>1</sup>7 الحصينة وفق مقدر $\rm MCD$ ) لمستوى معنوية (0.5 °C)

6 6 8 8 8 5 6 7 8 9 9 5 6 6 7 9 9 9 9 9 0 0 0 0 0 0 0 0 0 0 0

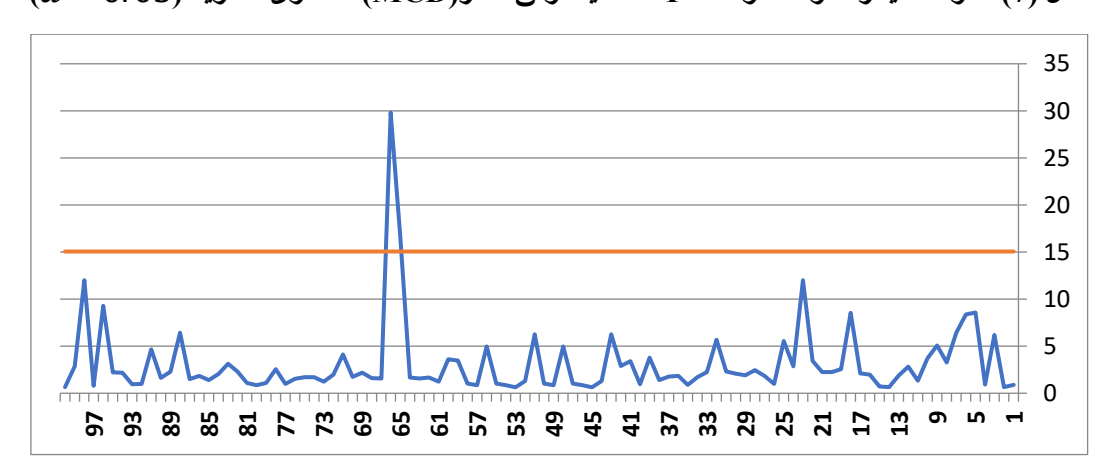

 $\alpha = 0.01$ ) حدود السيطرة للوحة هوتلنك  $_{\rm T}$  الحصينة وفق مقدر $_{\rm MCD}$  لمستوى معنوية (2

### **4-4 م ا نة لوحات السيطرة**

0 5

تم قياس أداء لوحات الســيطرة ²T التقليدية والحصــينة من خالل مقارنة نســبة عدد المشــاهدات الواقعة خارج حدود السيطرة , حيث يلاحظ من خلال الجدولين (9) و (10) ان اعلى نسبة لعدد المشاهدات الواقعة خارج حدود السيطرة كانت للوحة السـيطرة هوتلنك ²T الحصـينة وفق مقدر )MCD )حيث بلغت نسـبة عدد المشـاهدات خارج السـيطرة %2 و %4 لمســــتوى معنوية )0.01( , )0.05( على التوالي, وهذا يشــــير الى ان لوحات الســــيطرة هوتلنك ²T الحصـينة وفق مقدر )MCD )كانت اكثر فعالية وحسـاسـية في الكشـف عن المشـاهدات الواقعة خارج حدود السـيطرة من لوحة هوتلنك ²T التقليدية عندما تكون البيانات تحتوي على قيم شاذة .

**جدول (9)** يبين نسبة عدد المشـاهدات داخل وخارج حدود السيطرة للوحات السيطرة الحصينة والتقليدية بمستوى  $\alpha = 0.01$  معنوية

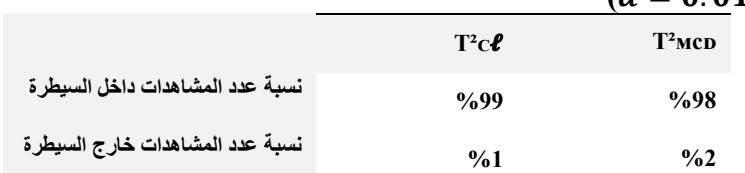

**جدول (10)** 

يبين نسبة عدد المشـاهدات داخل وخارج حدود السيطرة للوحات السيطرة الحصينة والتقليدية بمستوى  $\alpha = 0.05$ ) معنوية

#### **ISSN : 1813-6729 http://doi.org/10.31272/JAE.42.2019.120.15**

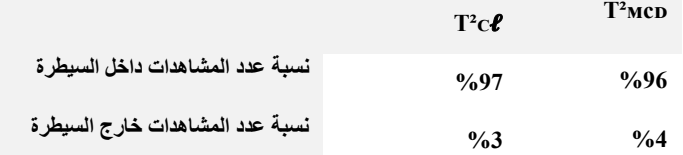

**5-4 الجانب التجر بي )المحاكاة(**

تم توظيف المحاكاة في هذا البحث لتوليد تجربة بياناتها تتبــــــع التوزيع )الطبيعي \_ الملتوي( )SN), حيث تم توليد )100( مشــاهدة لتوزيع واحد )الطبيعي \_ الملتوي( )SN )وقد كررت التجربة )1000( مرة, تم اســتخدام أربعة مـتــغــيــرات تـمــثــل الـخصـــــــــــــــــــــــــائـص الـنــوعـيــة لــلــعــمــلــيــة, وتـم اســـــتــخــ دام 0 0 0 0 خمتوسط موجه ( Mean Vector) لتوليد التوزيع (الطبيعي \_ الملتوي) متعدد المتغيرات إضـــافة الى Mean Vector )  $^2$ ذلك تم استخدام مصفوفة التباين  $\_$  التباين المشترك

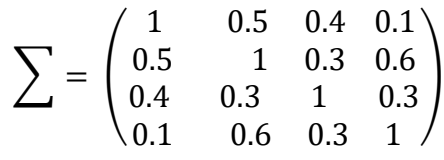

والتوزيع ( الطبيعي – الملتوي ) متعدد المتغيرات تم افتراض قيم مختلفة لدرجات التلوث في البيانـات وهي ( 25, ) طي أداء لوحات السيطرة . لملاحظة تأثيرات هذه القيم على أداء لوحات السيطرة  $\lambda$  =50

### **6-4 عرض سم النتائج المحاكاة ي حالة 25= λ 1-6-4 نتائج المحاكاة للوحة هو لن ²**T **الت ليد ة**

على وفق النتائج في جدول (11) والشكل (9) الاتي:

- ان الحد األعلى للسـيطرة على وفق لوحة السـيطرة هوتلنك ²T بلـــــــــــــــغ )10.436( بمسـتوى معنوية )  $\alpha = 0.05$
- خروج (25) مشـاهدة عن الحد الأعلى للسيطرة بمستوى معنوية ( 0.05) $\alpha$  بنسبة 25% من العدد الكلي للمشاهدات.
	- العملية اإلنتاجية خارج السيطرة. **جدول (11) نتائج المحاكاة للوحة هو لن ²T الت ليد ة لمستوى معنو ة ) 0.05=**⍺**)**

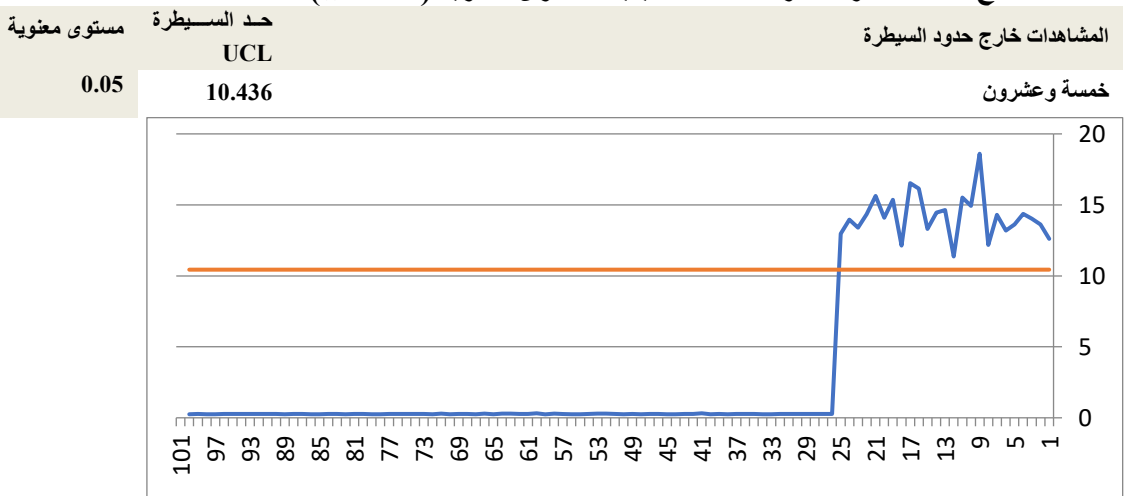

 $\left\{ \right.$  274  $\left. \right\}$ 

شكل (9) حدود السيطرة لوحة هوتلنك T² التقليدية بمستوى معنوية ( 0.05 α=0.05)

<sup>2</sup> : اعداد المصفوفة من تطبيق البرنامج المستخدم انفا ً .

## **ISSN : 1813-6729 http://doi.org/10.31272/JAE.42.2019.120.15 2-6-4 نتائج المحاكاة للوحة )MCD )الحصينة**

على وفق النتائج في جدول (12) وشكل (10) الاتي:

- ان الحد األعلى للسيطرة على وفق لوحــــــــــــــــــــة السيطرة )**MCD** )بلــــــغ )10.436( بمستوى معنوية  $\alpha = 0.05$ ).
- خروج )8( مشــــاهدة عن الحد األعلى للســــيطرة بمســــتوى معنوية )0.05=⍺ )بنســــبة %25 من العدد الكلي للمشاهدت.
	- العملية اإلنتاجية خارج السيطرة.

# **جدول (12)**

**نتائج المحاكاة للوحة )MCD )لمستوى معنو ة )0.05=**⍺**)**

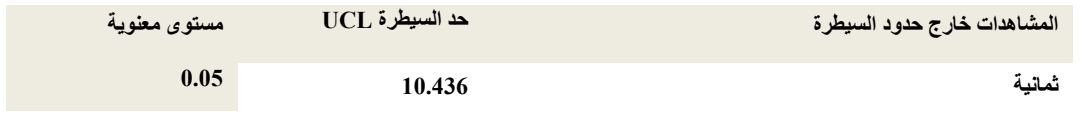

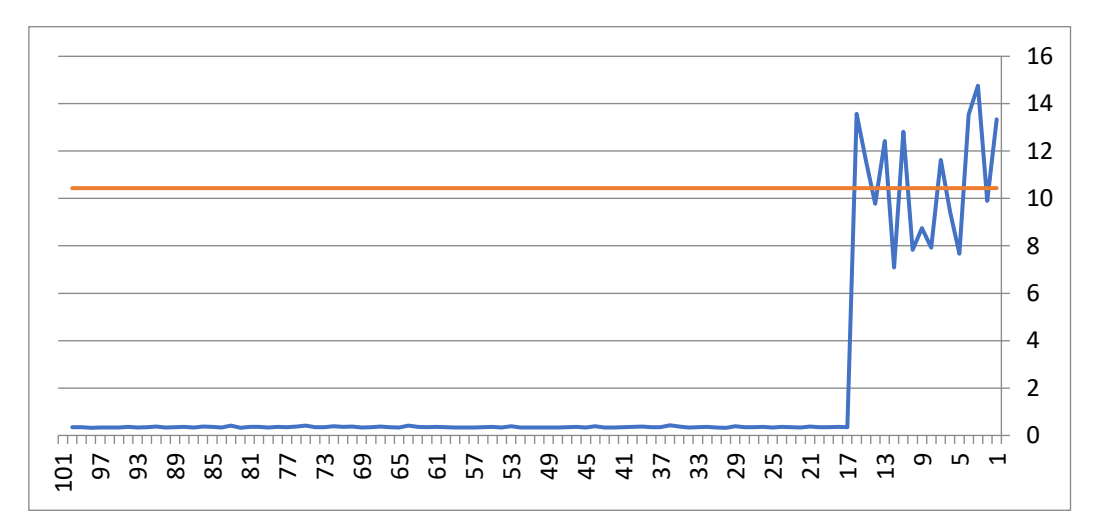

 $\alpha$ ( 20.05) (10 **ACD**) (MCD) الحصينة بمستوى معنوية (0.05 **C**)

**7-4 عرض سم النتائج المحاكاة ي حالة 50= λ**

**1-7-4 نتائج المحاكاة للوحة هو لن ²T الت ليد ة** 

على وفق النتائج في جدول (13) وشكل (11) الاتي:

- ان الحد األعلى للسـيطرة على وفق لوحة السـيطرة هوتلنك ²**T** بلـــــــــــــــغ )10.436( بمسـتوى معنوية )  $\alpha = 0.05$ 
	- عدم خروج أي مشاهدة عن الحد األعلى للسيطرة بمستوى معنوية ) 0.05=⍺).
		- العملية اإلنتاجية داخل حدود السيطرة.

**جدول (13)** 

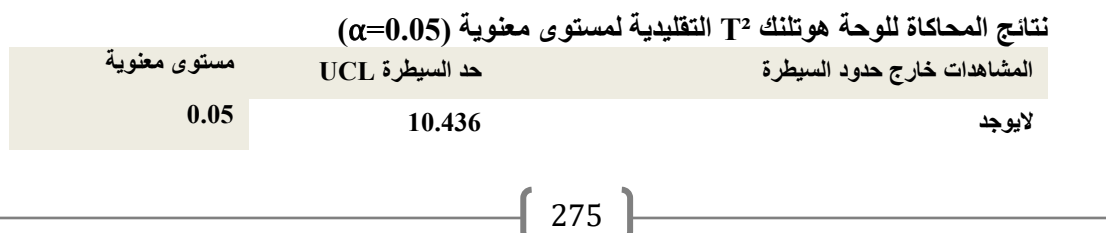

# **مجلة االدارة واالقتصاد / السنة – 42 العدد /2019 120 ISSN : 1813-6729 http://doi.org/10.31272/JAE.42.2019.120.15**

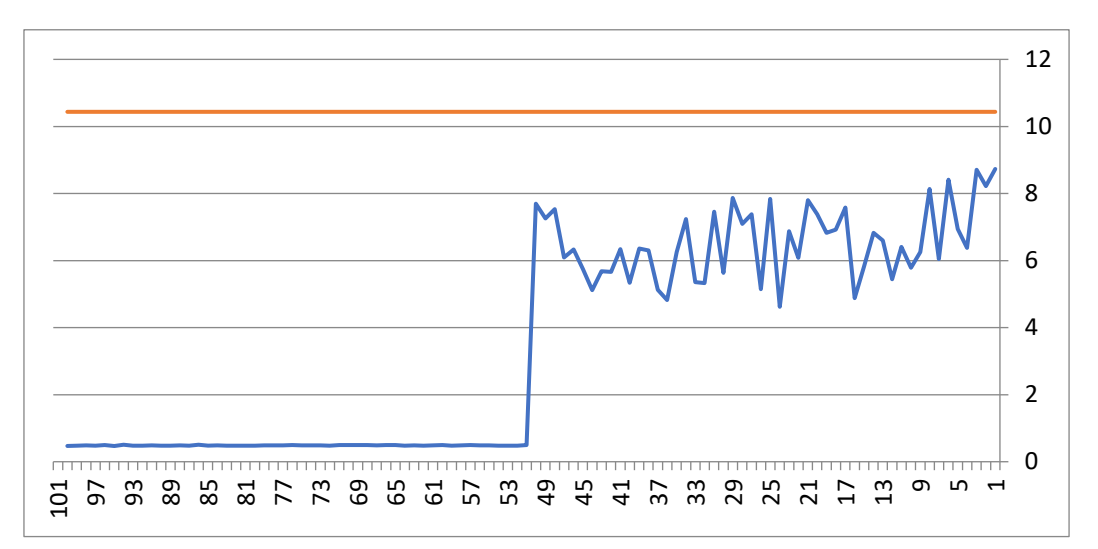

# **شكل )11( حد د السيطرة للوحة هو لن ²T الت ليد ة بمستوى معنو ة ) 0.05=**⍺**)**

# **2-7-4نتائج المحاكاة للوحة )MCD )الحصينة**

على وفق النتائج في جدول (14) وشكل (12) الاتي:

- ان الحد األعلى للسيطرة على وفق لوحــــــــــــــــــــة السيطرة )**MCD** )بلــــــغ )10.436( بمستوى معنوية ) .(α= $0.05$ 
	- عدم خروج أي مشاهدة عن الحد األعلى للسيطرة بمستوى معنوية ) 0.05=⍺ ).
		- العملية اإلنتاجية داخل السيطرة.

**جدول (14)** 

# **نتائج المحاكاة للوحة )MCD )الحصينة لمستوى معنو ة ) 0.05=**⍺**)**

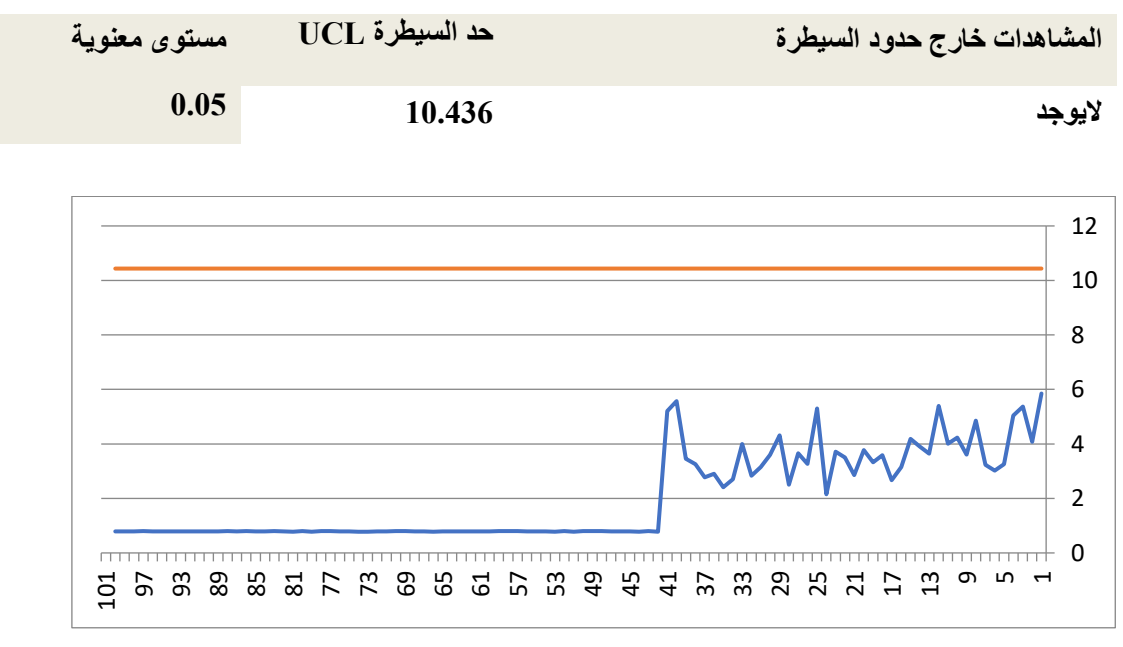

 $\begin{bmatrix} 276 \end{bmatrix}$ 

**شكل )12( حد د السيطرة للوحة )MCD )الحصينة بمستوى معنو ة ) 0.05=**⍺**)**

## **مجلة االدارة واالقتصاد / السنة – 42 العدد /2019 120 ISSN : 1813-6729 http://doi.org/10.31272/JAE.42.2019.120.15** 8-4 مقارنية لوحات السيطرة الحصينة و التقليدية بطريقة المحاكاة

تم قياس أداء لوحات السـيطرة هوتلنك ²T الحصـينة والتقليدية من خالل مقارنة نسـبة عدد المشـاهدات الواقعة خارج حدود الســـيطرة في حالـة البيانـات المولدة تتبع التوزيع (الطبيعي - الملتوي) بدرجتين تلوث ( 50 25, 50 ), حيث يلاحظ من خلال جدولين (15) و(16) ان اعلى نسـبة لعدد المشــاهدات الواقعة خارج حدود الســيطرة كانت للوحة هوتلنك²T التقليدية بنسـبة %25 من لوحة هوتلنك²T الحصـينة وفق مقدر )MCD )حيث بلغت النسـبة %8 بمسـتوى معنوية معدل انذار كاذب )0.05( وبدرجة تلوث ) 25= λ ) بينما لم يظهر أي خروج للمشــاهدات للوحة هوتلنك²T التقليدية ولوحة هوتلنك²T الحصــينة وفق مقدر )MCD )لمســتوى معنوية )معدل انذار كاذب( )0.05( عند درجة تلوث ) 50= λ) .

#### **جدول (15)**

يبين نسبة عدد المشاهدات داخل وخارج حدود السيطرة للوحـــــــــــــات الحصينـــــــــة والتقليدية باستخدام **التوز ع )الطبيعي – الملتوي( متعدد المتغيرات عندما )**25 = **(**

|                                  | $T^2C\ell$       | $T^2$ MCD     |
|----------------------------------|------------------|---------------|
| نسبة عدد المشاهدات داخل السيطر ة | $\frac{9}{6}$ 75 | $\frac{9}{2}$ |
| نسبة عدد المشاهدات خارج السيطرة  | $\frac{9}{6}$ 25 | $\%8$         |

### **جدول (16)**

يبين نسبة عدد المشاهدات داخل وخارج حدود السيطرة للوحــــــات الحصينــــة والتقليدية باستخـــــدام **التوز ع )الطبيعي – الملتوي( متعدد المتغيرات عندما )**50 = **(**

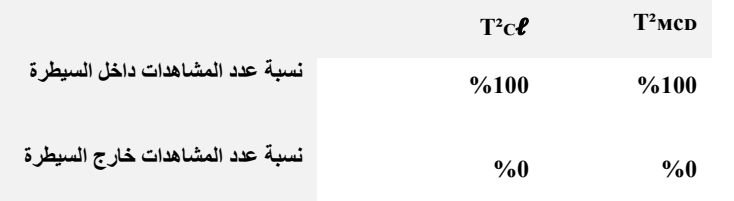

#### **-5 االستنتاجات التوصيات**

#### **1-5 االستنتاجات**

- .1 لوحظ ان لوحة السـيطرة ²T الحصـينة وفق مقدر )MCD )حققت اعلى نسـبة لمعدل خروج للمشـاهدات وكانت %4 و2% بمســتويي معنوية (0.05) و(0.01) على التوالي , عن لوحة الســيطرة T2 التقليدية, وهذا يعني ان $\%$ 4 لوحة السـيطرة هوتلنك²T الحصـينة وفق مقدر )MCD )كانت اكثر تشـخيصـا ً وحسـاسـية للمشـاهدات من لوحة السيطرة هوتلنك ²T التقليدية في حالة وجود قيم شاذة ضمن بيانات العينة.
- .2 اشــارت النتائج ان لوحة ²T التقليدية كانت هي األقل فاعلية في الكشــف عن خروج المشــاهدات عن الســيطرة بمســــتويي معنويـة )0.05( و )0.01( والتي حققـت نســــبـة خروج %3 %1, من خروج المشــــاهـدات خـارج السيطرة في حالة وجود قيم شاذة ضمن بيانات العينة.
- .3 لوحظ من خالل تطبيق المحاكاة ان لوحة الســــيطرة ²T التقليدية حققت اعلى نســــبة لمعدل خروج للمشــــاهدات بمســ توى معنوية )0.05( في حالة ) 25= ( من لوحة الســيطرة ²T الحصــينة وهذا يعني ان لوحة الســيطرة الحصينة ²T التقليدية كانت اكثر تشخيصا ًوحساسية للمشاهدات في حالة وجود قيم شاذة ضمن بيانات العينة.
- .4 اتضـح عدم خروج اي مشـاهدة للحد االعلى للوحة السـيطرة ²T التقليدية ولوحة السـيطرة ²T الحصـينة وفق مقدر ) عندما (50= ( ) . (  $\lambda$  =50 ) .

 $\left\{ \right.$  277  $\left. \right\}$ 

#### **ISSN : 1813-6729 http://doi.org/10.31272/JAE.42.2019.120.15**

.5 ان لوحات السيطرة تختلف فيما بينها بمقدار تحسس نسب اإلنتاج خارج السيطرة حتى مع ثبات البيانات التجريبية لها.

#### **2-5 التوصيات**

- من خالل البحث والدراسة التطبيقية والتجريبية تم التوصل الى بعض التوصيات وهي:
- .1 نوصــي بأســتعمال لوحات الســيطرة هوتلنك ²T الحصــينة في مجال مراقبة وتحســين النوعية للعملية اإلنتاجية والخدمية للحصول على منتجات وخدمات تتصف بنوعية عالية ذات مواصفات مطابقة للمواصفات العالمية.
- .2 نوصــي بالتوســع باســتخدام لوحات الســيطرة متعددة المتغيرات بدال ً من لوحات الســيطرة األحادية في عملية السيطرة النوعية في مجال الصناعات اإلنتاجية والخدمية .
- .3 تطوير الطرق الحصــــينـة بـأتجـاه افتراض وجود توزيع للملوثـات بمعلمـات مقـدرة يمكن ان تســــاهم في تطوير التحسس الذي يظهر الحقا .ً
	- .4 اعتماد الطرق البيزية في زيادة حصانة خرائط السيطرة وذلك بأعتماد توزيع اولي للملوثات بأتجاه التطوير.
- 5.اقترح اسـتعمال نقطة العطل (Breakdown Point) والبيانات المعطلة لانها تحتاج الى تصـحيح أو معالجة بدلاً من البيانات الملوثة ونقطة االنهيار .

#### **-6 المصاد**

- .1 الحارثي, عبد الرحيم خلف راهي / رشـــيد , كاوه محمد جمال ) 2008 ( " اســـتخدام أســـلوب متعدد المتغيرات للسـيطرة على النوعية صـفتي التشـبع والكلس الحر لمعمل اسـمنت طاسـلوجة , المجلة العراقية للعلوم اإلحصـائية / جامعة الموصل / كلية علوم الحاسبات والرياضيات عدد 14 مجلد 8 .
- 2. شـاهين, حمزة إسماعيل / جاسم , فراس منذر ( 2017 ) " استخدام أسلوب البوتوستراب في لوحات السيطرة ²T متعـددة المتغيرات" المجلـة العلميـة كليـة العلوم اإلداريـة و المـاليـة /جـامعـة جيهـان / الســــليمـانيـة ) المجلـد1( )العدد3(.
- 3. شاهين, حمزة إسماعيل / صالح, عائدة هادي (2013) " استخدام مقدرات حصينة للوحة السيطرة Hotelling ²T للمشاهدات المنفردة " مجلة اإلدارة واالقتصاد / الجامعة المستنصرية / العدد .11
- 4. الياســين, دريد حســين بدر (2009) "اســتخدام بعض طرائق التمييز الحصــينة لتشــخيص امر اض ســرطان الدم (اللوكيميا) "رسالة ماجستير في الإحصاء / كلية الإدارة والاقتصاد / الجامعة المستنصرية.
- *Abdullah A.Ameen &* Mohand *N.Abdul-Seid (2016) "Robust Hotelling's Statistic for* .5 *Test A* Hypothesis *of Mean Multivariate Population Based on RMCD " Basra University, Vol.34(3), 182-*195 .
- *Ali , hazlina & Zurni , Omer (2011) " An Alternative Hotelling T2 control chart Based* .<sup>6</sup> *on Minimum Vector Variance (MVV), university utara Malaysia (UUM).*
- *Ali , Hazlina (2013) " Efficient and Highly Robust Hotelling T² Control Charts Using* .<sup>7</sup> *Reweighted Minimum Vector Variance " Universiti Utara Malaysia .*
	- *Marchant, Carolina; Leiva, Victor; Cysnriros, Francisco Jose A. & Liu, .8 Shuangzhe , (2017) " Robust multivariate Control Charts based on Birnbaum-Saunders distributions " Pages 182-202 .*
	- *Marronn, R.A.(2006), Robust M-Estimations of multivariate location Scatter , The* .<sup>9</sup> *Annals of Statistics ,4,151-267.*
	- *Mason , R.L. and Young , J.C.(1999) ,Improving the sensitivity of the T2 statistic* .<sup>10</sup> *in multivariate process control . Journal of Quality Technology , Vol .31 ,No .2 pp.155-165.*
	- *Rousseeuw , P.J & Katrin V.D , (1999) "A fast Algorithm for the Minimum* .<sup>11</sup> *Covariance Determinant Estimator ", Techno metries, 41, pp. 212 – 223.*

# **ISSN : 1813-6729 http://doi.org/10.31272/JAE.42.2019.120.15**

*. Rousseeuw , P.J (1984) " Least Median of squares Regression " Journal of the* .<sup>12</sup> *American statistical Association , 79, 871 – 880.* **الكلمات الم تاحية**

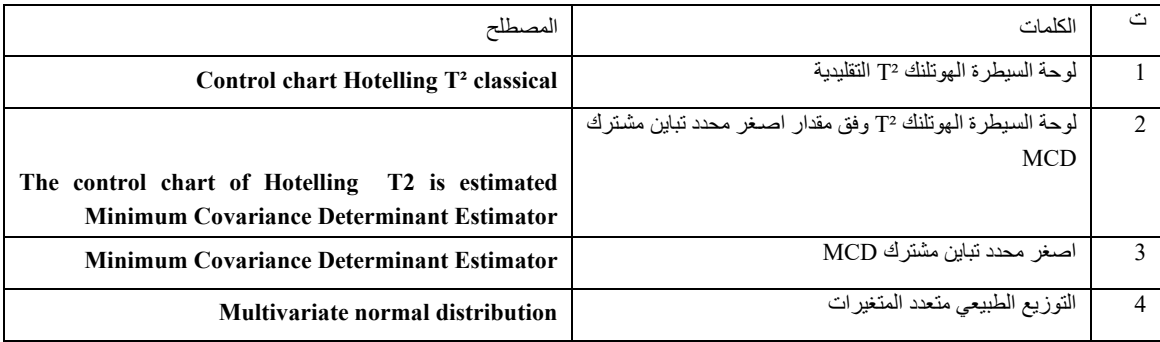